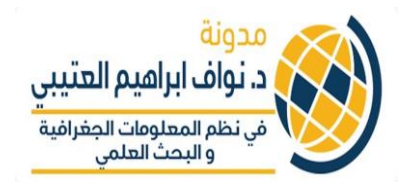

## **الدرس الثامن البايثون ف - Python ي**

**قراءة الملفات files Reading**

- **• بإمكانك فتح الملف باستخدام البايثون والتعامل معه كمكون والذي يمكن ان يتم معالجته بشكل مستقل عن**  الملف الأصلي
	- **• تعامل معه باستخدام الدالة كائن الملف يمكن ان ي ُ open ()**
	- **شي • ء دالة فتح الملف تفت <sup>ر</sup> <sup>ض</sup> ان اسم الملف هو أول الكود تعامل معه ف ي ٌ ي**
- **• المثال الذي باالسفل يوضح كيفية انشاء ملف باستخدام البايثون بمسىم file\_my والذي يمثل محتوى للملف "houses.txt" ي كما ف مثال 1**
- **ي • حفظ ف نفس الموقع الذي ي حفظ ف الملف يتطلب ان ي ُ ي ُ ملف البايثون py. والذي يتم العمل عليه**

**بدون تكملة لهذا الكود , البايثون سيفت <sup>ر</sup> <sup>ض</sup> انك تريد قراءة الملف "r " كما ف مثال 1 ي** 

## **مثال 1**

\my\_file = open('houses.txt', 'r')

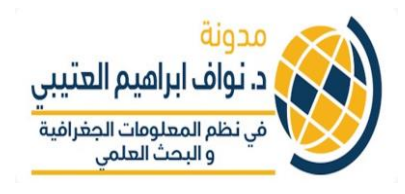

- **ي • مكون الملف هناك ثالث طرق لقراءة البيانات ف - read (), readline() and readlines()**
	- **• أوال فيما يتعلق بـ()read تدل عل قراءة جميع محتوى يل الملف كنص مفرد – : المثال التا واحدكما ف ي**

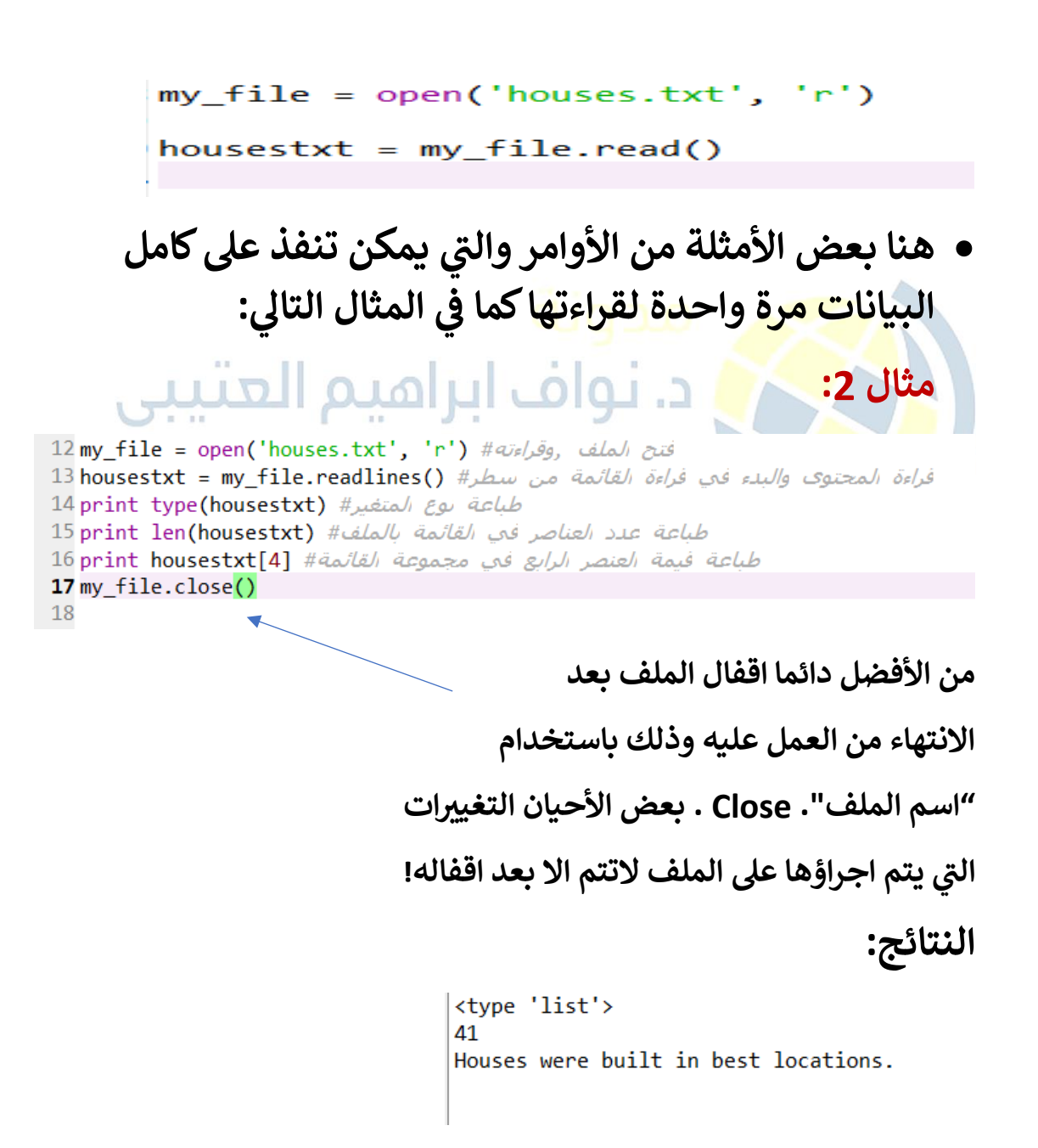

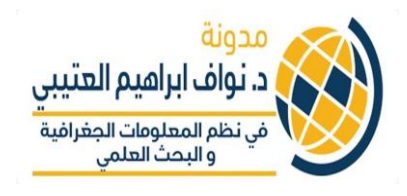

## **تمرين:**

- **ي • هذا التمرين ف سيتم فتح ملف txt.houses وتعيينه كأسم متغرتمن اختياري**
	- **• استخدام () read لقراءة محتوى الملف كنص**
- **• استخدام forحلقات التكرار والعمل عل معرفة كم تكرر النص حرف "b " ف - الملف ي**

**هنا تحتاج ال انشاء متغرتيبدأ من صفر 0 ومن ثم loop النص ومن ثم تغيرتهذا الرقم علكل رمزف 0 كلما مر عل ي** د. نواف ابراهيم العثيبي **حرف b**  In  $[6]$ : my\_file = open('houses.txt', 'r') فی نہ  $\ldots$ : housestxt = my\_file.read()  $\ldots$ : my\_file.close()  $1.11$  $\ldots$ : count = 0 ...: for i in housestxt: if i.lower() ==  $'b'$ :  $1.11$  $count = count + 1$  $1.11$ 

1111

13

...: print count

**– ناتج عمل الكود هو 13 مرة تكرر حرف b**

**اخوكم تي د. نواف العتي**